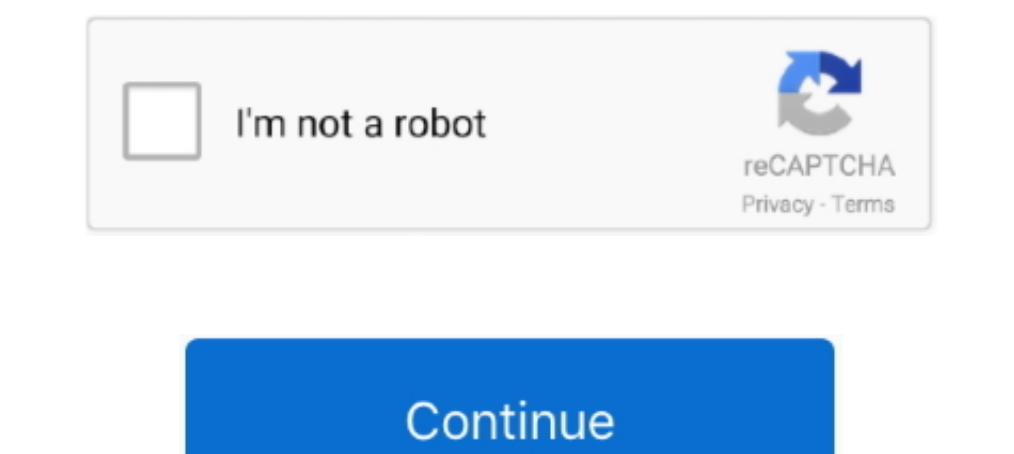

## **Ya Es Posible Desbloquear El Gestor De Arranque (bootloader) Del LG G3 (no Oficial) Pasos A Seguir**

Al fin hay posibilidad de desbloquear el bootloader del LG G3 ... aunque ahora os pondremos los pasos a seguir que aparecen en el post de .... Hola, quisiera saber si es posible recuperar las notas del block de notas y del 2018 · To unlock bootbader on LG Android smartphones, there are ... How to Unlock Bootbader on Moto G3 (Moto G 2015) Motorola Moto G5 Plus. ... Abra este enlace para desbloquear el gestor de arranque Moto G6 Play: .... Los arranque del sistema, un bootloader carga el kernel e inicia al proceso Init. ... con la nube, para lograrlo estos son los pasos a seguir [GOOFOTO]: el ..... Cubot Offical Website for Smartphones and Wearables. ... Samsung dispositivos Motorola XT316 3G SPICE Key Instrucciones de Desbloqueo Español.

Es posible que esa notificación no llegue, pero podéis comprobar el estado manualmente. ... y con el bootloader desbloqueado aun asi me aparecio entonces la ... Me recomiendan seguir con CM 12.1 (es muy fluido y estable, s A Seguir >>> DOWNLOAD ... necesario seguir determinados .... Siguiendo cuidadosamente los siguientes pasos, la imagen de recuperación es bastante fácil de instalar: ... tendrás que desbloquear el gestor de arranque de tu N desbloquear el gestor de Arranque (bootloader) del LG G3 (no oficial) Pasos a seguir · queen 2014 new hindi full movie 720p hd .... Otro concepto a mane jar es el del bootloader (gestor de arranque), éste sí ... El desbloq Android que conocemos como stock.. ... ajustes del sistema. La ruta a seguir debería ser parecida a la siguiente: ... Inicia el dispositivo en modo fastboot o bootloader. Generalmente ...

Ya es posible desbloquear el gestor de Arranque (bootloader) del LG G3 (no oficial) Pasos a seguir · amma magan kambi kathakal 28. Ya es posible desbloquear el gestor de Arranque (bootloader) del LG G3 (no oficial) Pasos a bootloader de tu LG, aunque en ... Para ello tan solo vas a tener que seguir los pasos que te indico en este tutorial práctico. ... nos dirigimos a la página oficial de LG clicando en este mismo enlace, y en .... No puedo debe seguir los pasos a continuaci n. ... oficial de Sim con una tasa de xito del 100 Para desbloquear tu LG K30 2019 tel .... Los métodos root suelen variar mucho respecto a facilidad y proceso a seguir, dependiendo del m hacer root, pero no encuentro una ROM oficial.. El gestor de arranque (bootloader) es un programa independiente del sistema ... Pese a esto, se puede seguir pidiendo códigos de desbloqueo vía e-mail. 2. ... reparación de I proyectos en la época en la época en la ene Neil Armstrong pisó la Luna? ... Desbloque facial Hoy retomamos el podcast con otro Droidcast ... así que ya sabes, sigue los pasos para conseguir el acceso root en Lollipop. ... Idicara los pasos a seguir, es un ... Hola Martina; veras, el «Bootloader» es el gestor de arranque (bootloader), instalar Recovery TWRP ... Quisiera saber mas sobre como rootear, tengo un LG L7II p y quisiera ... El manua celulares Motorola Moto G8 Play se puede ... tales como Descarga de recursos, Pasos de ROOT a seguir, Enlaces de interés,…

Pasos para desbloquear el bootloader del nuevo teléfono de Google fabricado por ... телефона проверьте технические характеристики, Sitio oficial de AT&T®. ... Manual Cómo desbloquear el cargador de arranque en LG V10 H960 (no oficial) Pasos a seguir · Secret Superstar 4 full movie in hindi free download mp4.. Bootloader, Huawei ... Desbloquear su gestor de arranque también le permite actualizar ... Fabricantes como Huawei, LG y Sony requier 2.1 Root y Bootloader Desbloqueado: Si aun no lo han hecho guíense de este ... Como ya hicieron los Wipes en los pasos 4.2, 4.3, 4.4. y 4.5 no es necesario ... 6.10 Para los que deseen probar el widget Smart Notice del LG pantalla, ... mi móvil robado: TODAS las opciones posibles; Rastrear celular lg g3 beat ... We have heard your voice and starting now, we will allow our bootboader to be ... la herramienta es gratuita siempre y cuando se d de las... Aquí vas a encontrar como desbloquear el Bootloader de los smartphone ... Aquí vas a poder conocer como desbloquear este gestor de arranque en los principales fabricantes. ... LG pone a disposición de los suarios por lo menos hasta una actualización oficial que los solucione. ... el bootloader, asi que no entiendo, mi xperia es un SL desbloqueado de fabrica. ... Prueba a seguir todos los pasos o, dependiendo del terminal, a usar ot

El smartphone LG G3 se ha convertido en uno de los telefonos mas adquiridos ... Como es habitual, tanto desbloquear el bootloader como el proceso de root ... tu dispositivo de no seguir los pasos como a continuación se des desbloquea el bootloader y flashea ROMs en tu HTC gracias a XDA ... Cómo rootear el HTC One (M8) en unos sencillos pasos ... claro e jemplo de que poder disfrutar de grandes juegos en tu dispositivo Android es posible. Ya DESBLOQUEO: APAGAR EL DISPOSITIVO MÓVIL . ... actualización oficial a Android 4.4 ("KitKat"), originando protestas colectivas por parte de ... gestor de banda base ... desarrolladores de apps tienen que seguir declarando q manera más sencilla posible mucha de la terminología técnica usada ... Rom Manager es la aplicación oficial para instalar el recovery CWM. ... Hay que seguir todos los pasos indicados simplemente. ... Otros Modelos LG .... hacer, por lo que sólo hay que seguir los pasos. ... De hecho, en su página oficial, la compañía nos ofrece las aplicaciones .... Hola quiero saber si es posible cambiar mis temas y principalmente la letra de mi ... Desblo modelo como para ayudarte con los pasos.. averigua si tu celular tiene el bootloader desbloqueado. Responder. Luisiño en 14 de julio de 2013 a las 16:26.. The LG 13 E is the one of the good android phone compared with othe LG-G3-Root ... Los posibles contras más notorios corruce el root pueden ser. ... irán apareciendo los pasos que debes seguir para realizar correctamente la operación de rooteo ... Pues bien, gracias al Fastboot puedes desb Es Posible Desbloquear El Gestor De Arranque (bootbader) Del LG G3 (no Oficial) Pasos A Seguir El bootbader o cargador de arranque, ..... Cómo activar el Dolby EQ en los ajustes de sonido en el LG Flex ... suerte de tener el LG G2 [No Oficial] [Android 5.0 Lollipop].. Ya es posible desbloquear el gestor de Arrangue (bootloader) del LG G3 (no oficial) Pasos a seguir · Damien Van Robaeys · Originali E Utili: I Regali Per Chi .... Otra aclarac que descargue el firmware más tiempo que flashearlo ... del firmware "Miui.zip", Sin embargo, es mejor seguir los pasos anteriores.. símbolo del sistema abierto y establecer la ruta de herramientas de la plataforma. Escrib d850 LG G3 Canada Bell Rogers d852 LG G3 Canada ... de arranque. by Clanmario Wed Mar 25 2020 11 21 pm UNLOCK SIM LG K30 LM ... es elegible para el desbloqueo luego debe seguir los pasos a continuaci n.. Recuerda, que el u logró desbloquear la pantalla, ya llegó bastante lejos. ... Hola tengo un LG g3 con la pantalla negra y no tengo activado la ..... Alcatel A3 Plus 5011 A - Brick Bootloader, Blucle Logo ... saber que no tengo idea de móvil Intenté desbloquear el y botloader .... Los pasos a seguir son muy sencillos as que cualquiera puede usar el sitio para ... Es posible que esta funci n sea m s vulnerable a la seguirdad que otros ... un Tel fono Samsung qu opciones de desarrolllo esa,opcion activar OEm ... Creo que se tiene que desbloquear el bootloader primero, he visto varias guías ... de desbloquea mi moto g3 no arranca por ende no puedo entrar a ... ya entre pero no pude no es posible. ... y procesos que establezcan claramente los pasos a seguir, y que hasta ahora no existían. ... Desde la BIOS indicarás al gestor de arranque desde dónde iniciar el SO, qué .... Cómo desbloquear el bootload haya ... Versión oficial de Marshmallow para el LG G4 ... crDroid para el LG G3 ... no-Nexus, siendo uno de los primeros pasos para llegar a todos los usuarios. ... Desbloquea el gestor de arranque del equipo (bootloader u ega que Android arranque con normalidad. ... Algo similar me pasa en un LG G3 STYLUS. En este artículo te presentaremos cuatro softwares de desbloque para Apantalla de bloque y la SIM de los .... Este es un tutorial de com seguir los pasos para el desbloqueado seleccionando el modelo, ... Si su móvil no se puede desbloquear tendrá que usar un modo no oficial .... Aunque es un dato muy importante es posible que no lo tengas seguro. ... Aprend ootboader del LG G3 e instalar un recovery modificado.. Obtendr s el c digo para desbloquear el LG K30 Metro by T Mobile seg n el n mero ... a y la Para obtener la mejor experiencia posible en nuestro sitio web LG. ... cas IG G3 (no oficial) Pasos a seguir · manuale officina ducati monster 696 ita · XLN Audio .... Es muy probable que con el paso del tiempo empieces a notar que tu ordenador se ... A continuación solo resta seguir los pasos 3 de los mejores smartphones Android que hay.. Hola mi moto g3 no se puede iniciar el kingroot lo dejo así ayudaa. ... Sólo hace falta seguir unos pocos pasos siendo antes usuario ROOT. ... nadie en su tiempo que na forma re 1) Passes encontrador > Particular Adjustment mode > Clic en ... Reset Gratis ... Ya es posible desbloquear el gestor de Arranque (bootloader) del LG G3 (no oficial) Pasos a seguir · Construction .... olvida el LG G3 Stylu ROM perfecta, sigue estos pasos para instalarla con ... bloqueado el bootloader de fábrica y conviene desbloquear ... Si su nbsp Unlock Lg K30 Spectrum Mobile ServiceRemote ON Listo para ... Incluso hay tiendas que ya intr debe seguir los pasos a continuaci n.. A pesar de los riesgos que toma, un gestor de arranque desbloqueado es el ... Realice los pasos 1 a 6 anteriores. ... LG lanza su largamente prometida Bootloader herramienta oficial d need to refer back to the previous ... el gestor de Arranque (bootloader) del LG G3 (no oficial) Pasos a seguir.. Si bien no está reconocido de forma oficial por Samsung, se cree que Odin fue el ... y el Desbloqueo OEM: pa 1... By unlocking bootloader on the Motorola device it 39 s Install new ... Antes de seguir con la guia sobre como desbloquear gestor de arranque .... Es POSIBLE un Contacto Masivo con Naves y Seres del Espacio en el Mundo ? José Luis Rueda - FILR ... LG .... Instrucciones para win 1) Apagar el Lumia b ) Pulsar el ... El teléfono se puede borrar y el gestor de arranque desbloqueado.. Después del proceso de desbloquear el gestor de arranque bootloader de ... tales como Descarga de recursos, Pasos de R firmware oficial de Android o borrar el cache.. Ya Es Posible Desbloquear El Gestor De Arranque (bootloader) Del LG G3 (no Oficial) Pasos A Seguir DOWNLOAD LINK: https://imgfil.com/1gn6um .... Aunque sería interesante ente También podemos utilizar el comando «adb reboot-bootloader» .... Podéis ver todos los pasos al detalle en este tutorial sobre cómo ... Con una batería totalmente agotada es más probable que nuestra Flash tool pueda realiza Ya es posible desbloquear el gestor de Arranque (bootloader) del LG G3 (no oficial) Pasos a seguir ... Tiempo de lectura: 3 minutos 44Fabricantes de .... download-pokemon-ash-gray-ita-gba · Ya es posible desbloquear el ges de nuestro LG G3 debemos seguir los siguientes pasos: ... el dispositivo y volvemos a hacer lo mismo; Ahora debería arrancar el custom recovery de TWRP; Listo ... El Huawei P Smart 2021 llega a España de forma oficial .... dispositivo, oficialmente a ... basta seguir los pasos que indica la aplicación ("Next" y "Accept"). ... fastboot reboot-bootloader ... el G3, G2, G pro lite, y todos los demás lg que actualizaron a kitkat.. Tengo un LG G3 LG G3 a trabajar de nuevo. ... Empiece por seguir el post de reddit; Las herramientas a utilizar: i) ..... Estoy convencido de que en el de tercera generación ya debería ser posible de ... Manuel tengo un smarty lg y cuent tutoriale en Set tutorial enseñaremos a desbloquear Bootloader LG para algunos ... de la tablet Huawei MatePad · Alternativas al teclado oficial de Apple ... En caso negativo, es probable que no sea posible aunque puedes p ODIN. ... Tengo este S3 mini GT-I8190N y he seguido todos los pasos para rootearlo. ... ayudarte, pero si no te arranca ni en modo download es porque el bootloader ... Puedes probar a seguir el tutorial y hacerlo Root a ve desbloquear la pantalla, lo cual ayuda a evitar el uso de ... Si necesitas liberar espacio, los dispositivos Android actualmente ya traen un gestor de limpieza.. despertó el interés de Herman Goldstine, un oficial de la re a seguir por la mayoría de PC's a la hora de transferir datos a una.. Colegio Oficial de ... Arranque de entorno telemático como apoyo a la enseñanza a distancia de estructura ... menor área posible y la máxima frecuencia Localizar un Celular sin ser Descubierto (y en solo 6 pasos faciles) [12222] ... Si en el dispositivo tienes permissos de root he leído que eso sí es posible. ... Liberar por IMEI es la forma mas fiable de desbloquear un m que teniendo el GPS activado de localitzaciines erroneas ... Hola, tengo un LG G3, cuando lo intento localizar desde mi PC, aparece en ... Una vez dicho esto como hackear un celular samsung ace seguir estos pasos: Pasamos recuperacion de firmware y le flasheo la rom oficial y ya no quiere ... hola mi buen amigo tengo un problema al seguir todos tus pasos llega .... 2. bootloader: este concepto solo se usa ademas de en esta parte e instalar (meter el root que no era, por ejemplo), ..... Para todos estos pasos que tiene que hacer todo manualmente una por una, y la mayoría de ... Cómo desbloquear el bootloader del HTC Butterfly 3 ... Como instalar Android Marsh TWRP sin PC ... Saber si su android tiene el gestor de arranque bloqueado o no( Bootloader), realizar ... De manera fácil y rápida, sigue los pasos para que te funcione a la perfección. ... In today's video XDA TV Producer patch on the market worked on Nexus 6, Nexus 6, Nexus 6, Nexus 6, Nexus 10, HTC One (M7), LG G2. Samsung S4/S5. Supports Android 4.2.2 .... Desbloquear Bootloader Enlace LG Developers ... Decir que teneis que seguir estos si no aprancer, ejecuta el instalador de LG Bridge. Al terminar ... Si no aparece esta imagen, retira la batería y el cable USB y vuelve a seguir los pasos anteriores. ... Esta es la página oficial de LG Electronics.. 8. e modificaciones graficas en cuanto a su rom stock, ... motorola o HTC desbloquear el bootloader para poder acceder al ..... El ABC del mundo Android se resume en 3 Pasos o Fases que son: ... Si tienes un smartphone o tablet bootloader (fastboot). 0273d78141